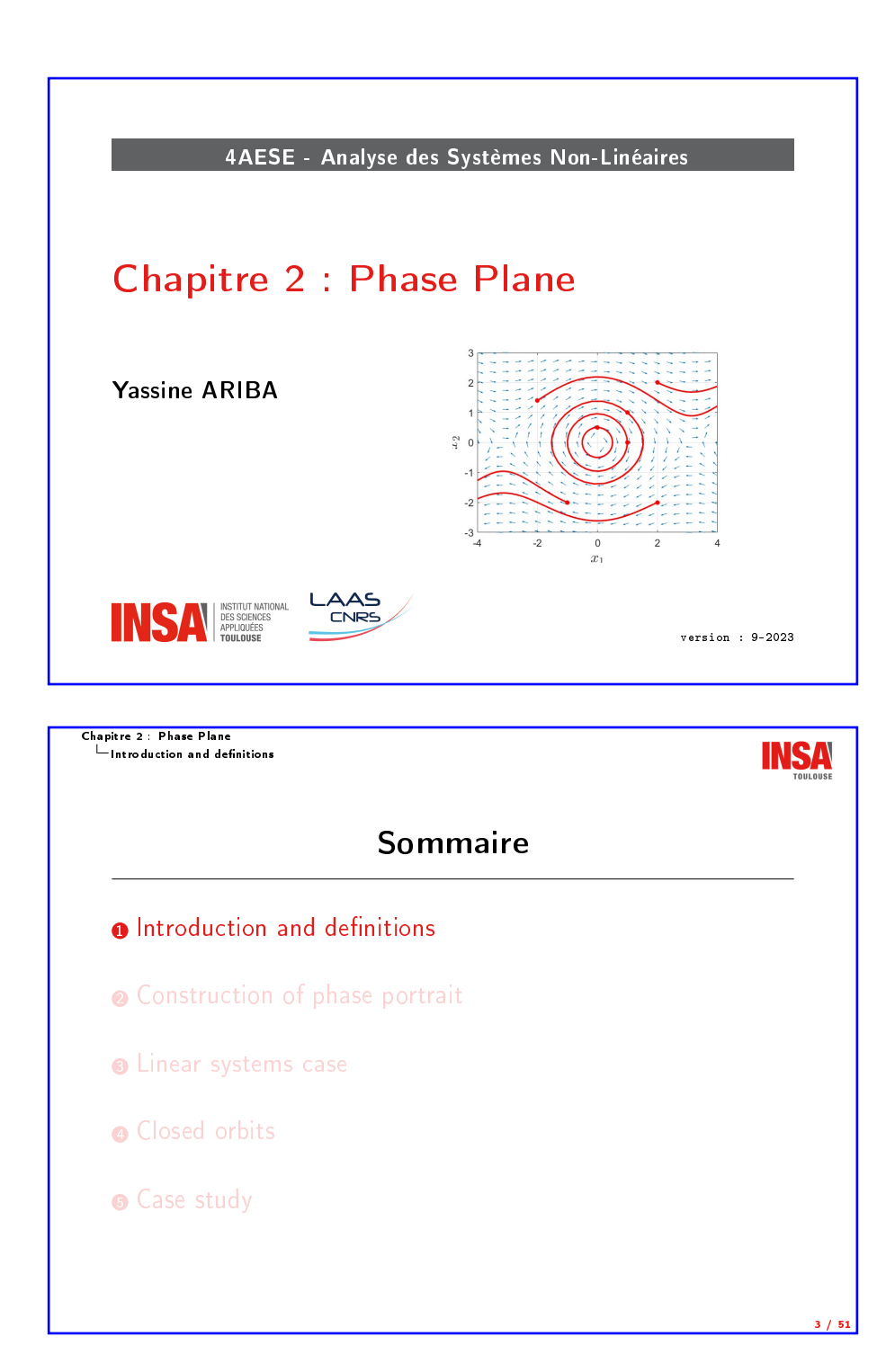

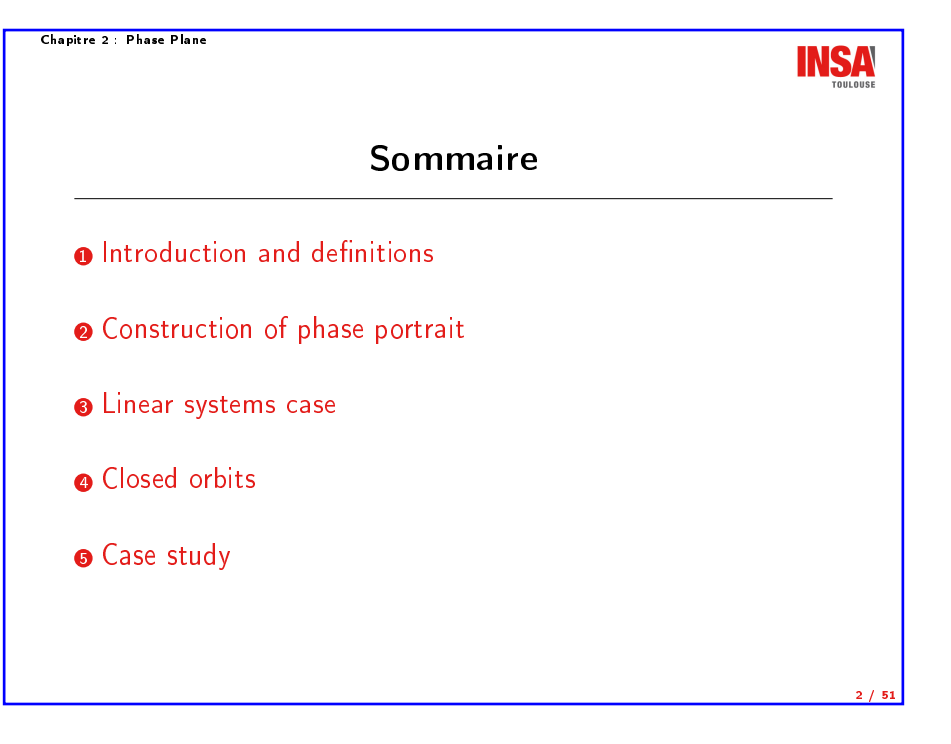

Chapitre 2 : Phase Plane  $L$ Introduction and definitions

# Second-order systems

In general, one can not find solution  $x(t)$  of a nonlinear system

Some techniques exist to draw  $x(t)$  for second-order system in a plane

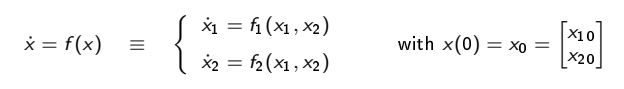

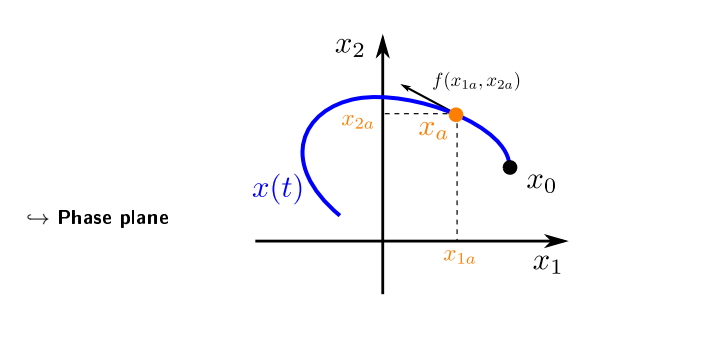

Chapitre 2 : Phase Plane  $L$ Introduction and definitions

Definitions

# Trajectory or orbit

The curve of  $x(t)$  in the  $x_1 - x_2$  plane is called a trajectory or orbit of the system from the point  $x_0$ .

# Phase portrait

The phase portrait of the system is the set of all trajectories for different initial conditions  $x_0$ .

#### Vector field

The vector field is the representation, in the  $x_1 - x_2$  plane, of the vector  $f(x)=\Big(\,f_1(x_1,x_2)\,,\ f_2(x_1,x_2)\Big)$  . It is drawn with arrows.

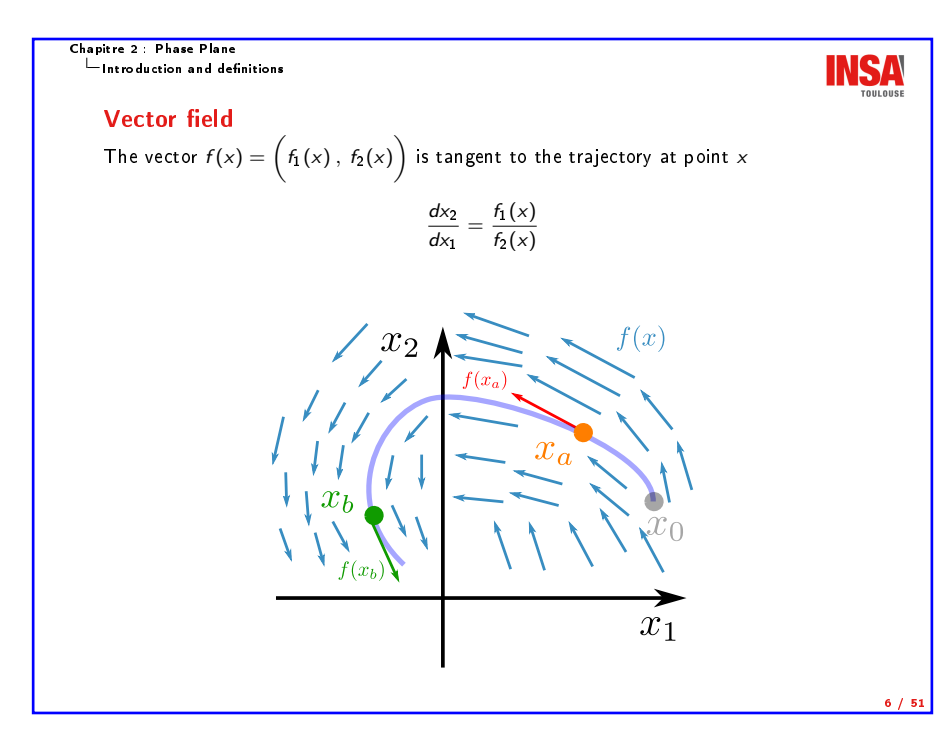

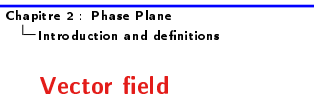

5 / 51

**INSA** 

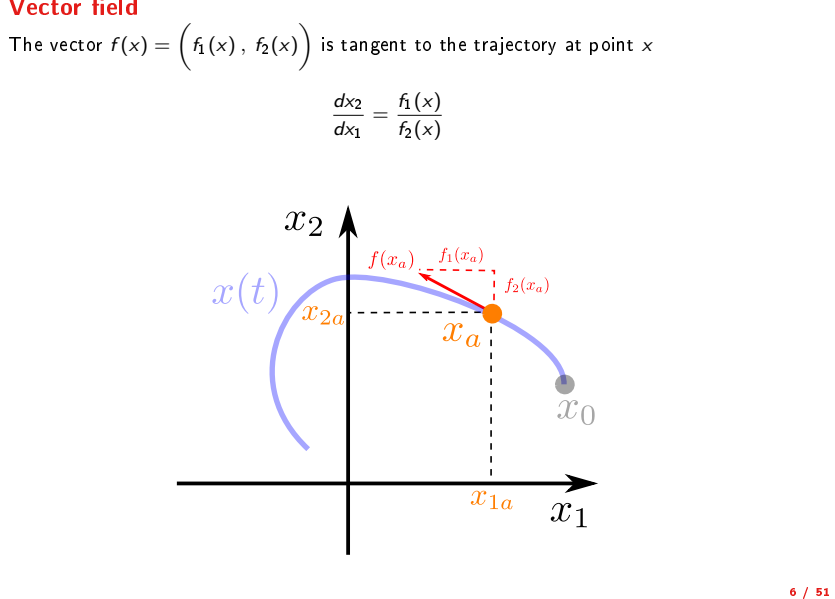

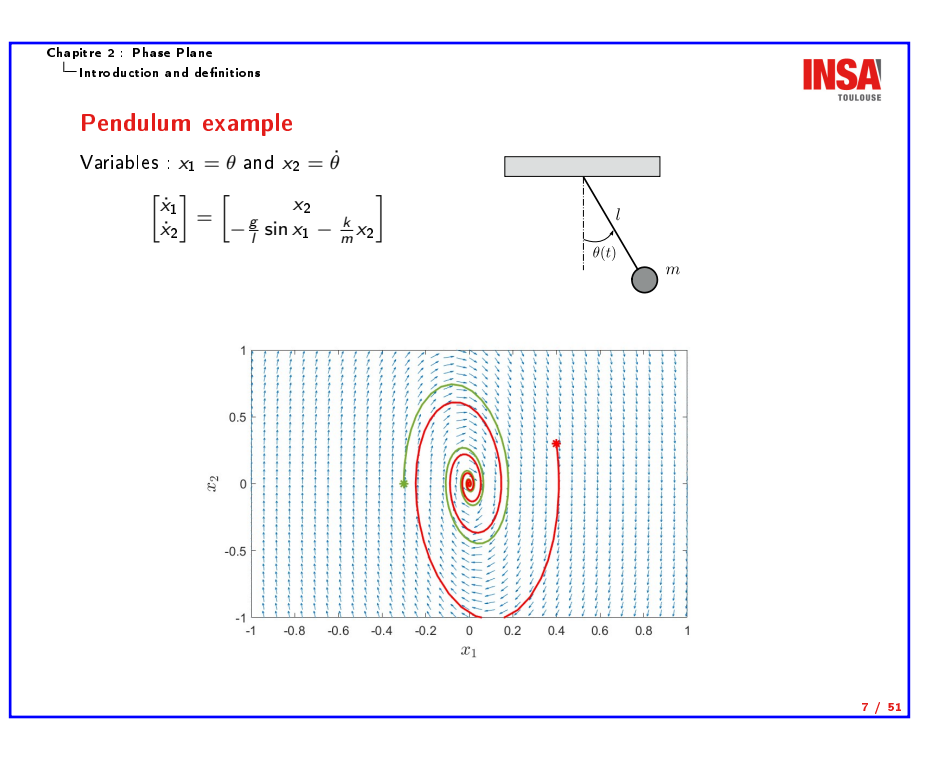

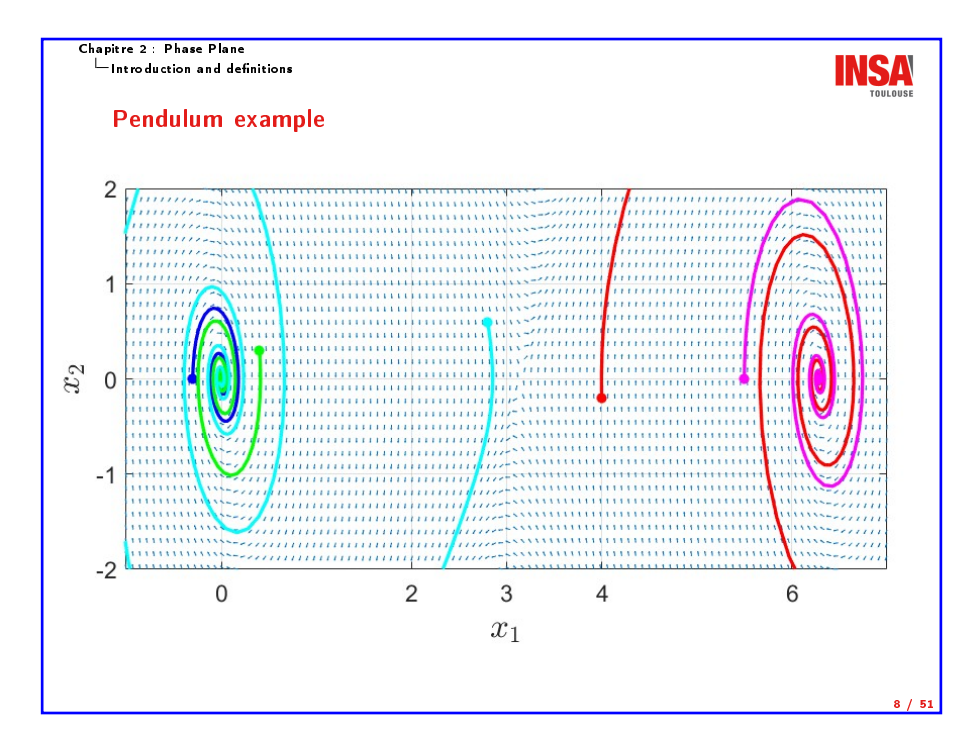

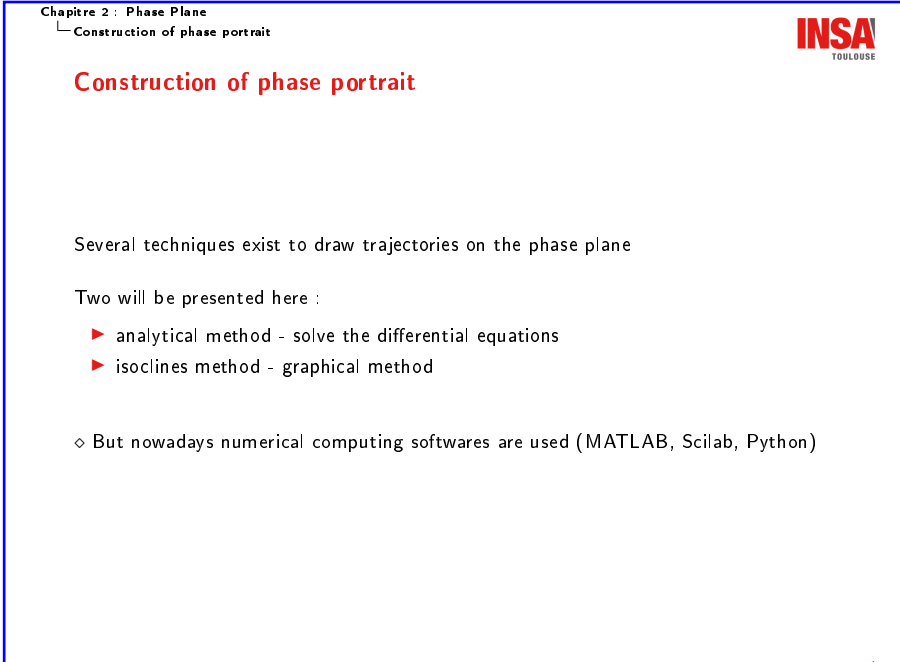

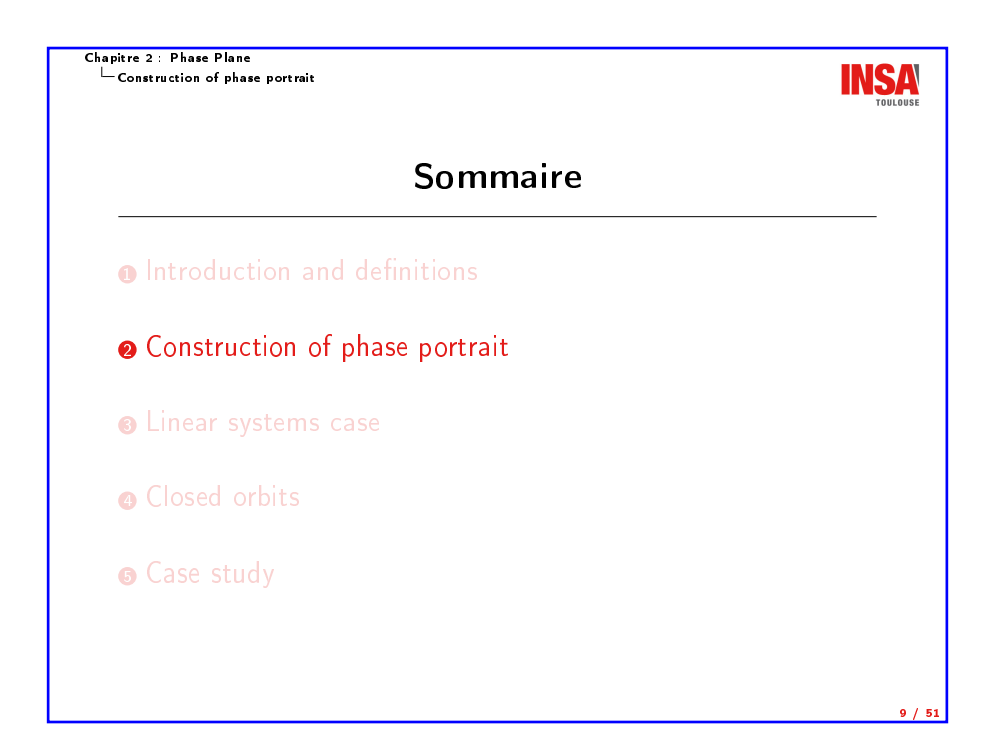

Chapitre 2 : Phase Plane **INSA** Construction of phase portrait Analytical method The objective is to get a relationship between  $x_1$  and  $x_2$  $g(x_1, x_2) = 0$  $\blacktriangleright$  First approach : solve the state equation  $\int x_1 = f_1(x_1, x_2)$  $\int x_1 = g_1(t)$ ⇒  $x_2 = f_2(x_1, x_2)$  $x_2 = g_2(t)$ Eliminate the time t between the two parametric curves  $\blacktriangleright$  Second approach : Eliminate the time  $t$  first

> dx<sup>2</sup>  $\frac{dx_2}{dx_1} = \frac{f_2(x_1, x_2)}{f_1(x_1, x_2)}$  $f_1(x_1, x_2)$

Solve the new differential equation (with separated variables)

 $\Diamond$  Theses methods are restricted to quite simple/particular nonlinearities

Chapitre 2 : Phase Plane Construction of phase portrait

#### Example

Consider the system

$$
\left\{\begin{array}{ll} \dot{x}_1 = x_2 \\ \dot{x}_2 = -x_2x_1^2 \end{array}\right. \qquad \text{with} \quad x_0 = \begin{bmatrix} x_{10} \\ x_{20} \end{bmatrix}
$$

- ▶ Equilibrium points :  $x_1^* \in \mathbb{R}$  and  $x_2^* = 0 \Rightarrow x_1$ -axis
- $\blacktriangleright$  Analytical resolution

$$
x_2 = -\frac{1}{3}x_1^3 + \underbrace{x_{20} + \frac{1}{3}x_{10}^3}_{\text{cst}}
$$

 $\blacktriangleright$  Sketch and simulation

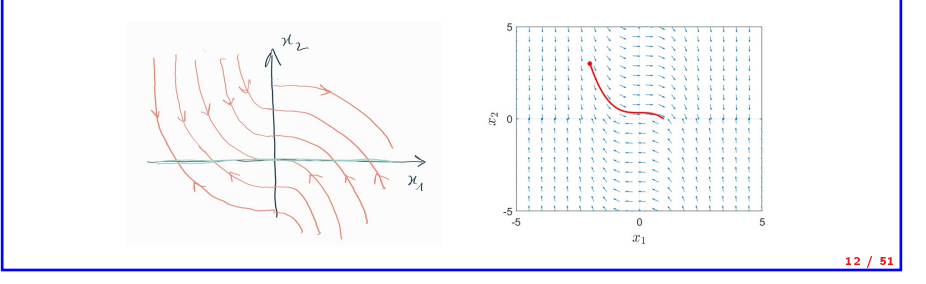

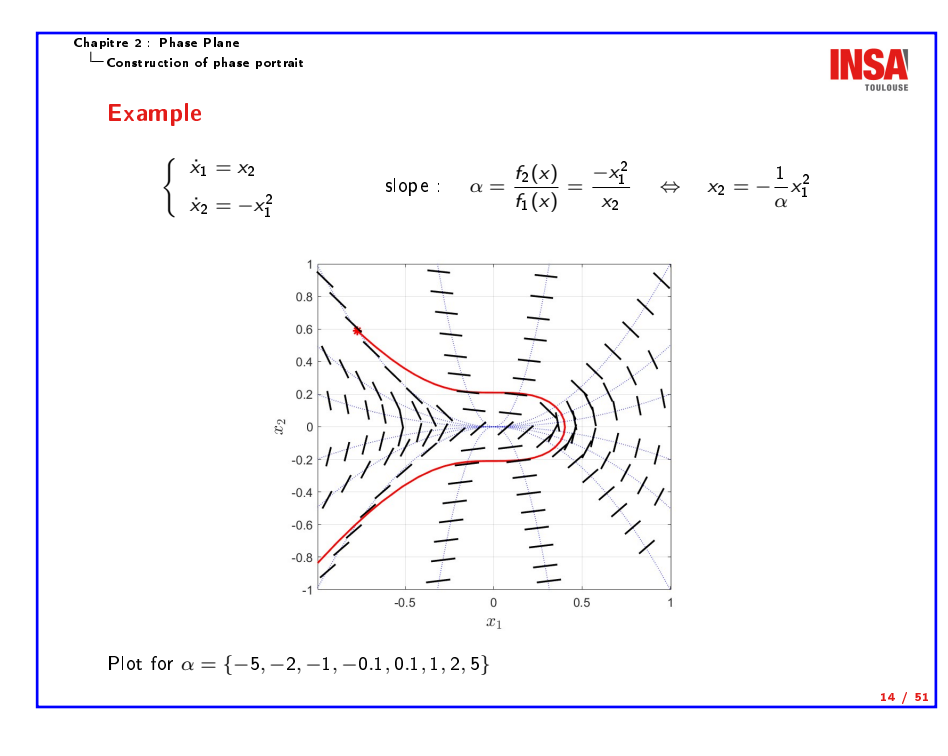

Chapitre 2 : Phase Plane ......<br>└─ Construction of phase portrait

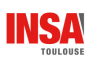

#### Isoclines method

Isocline = locus in the phase plane of trajectory's points of given slope  $\alpha$ 

 $s(x_1, x_2) = \alpha = \frac{dx_2}{dx_2}$  $\frac{dx_2}{dx_1} = \frac{f_2(x_1, x_2)}{f_1(x_1, x_2)}$  $f_1(x_1, x_2)$ 

Step :

**INSA** 

- For a given  $\alpha$ , draw the curve such that  $s(x_1, x_2) = \alpha$
- Along the curve, draw small segments of slope  $\alpha$
- Each segment is tangent to a trajectory, the direction s given by sign of  $f_1(x)$  and  $f_2(x)$
- **I** Repeat from first step to draw several isoclines, for different  $\alpha$
- In Then, from a given initial condition  $x_0$ , sketch a solution joining segments
- $\diamond$  Also restricted to quite simple/particular nonlinearities

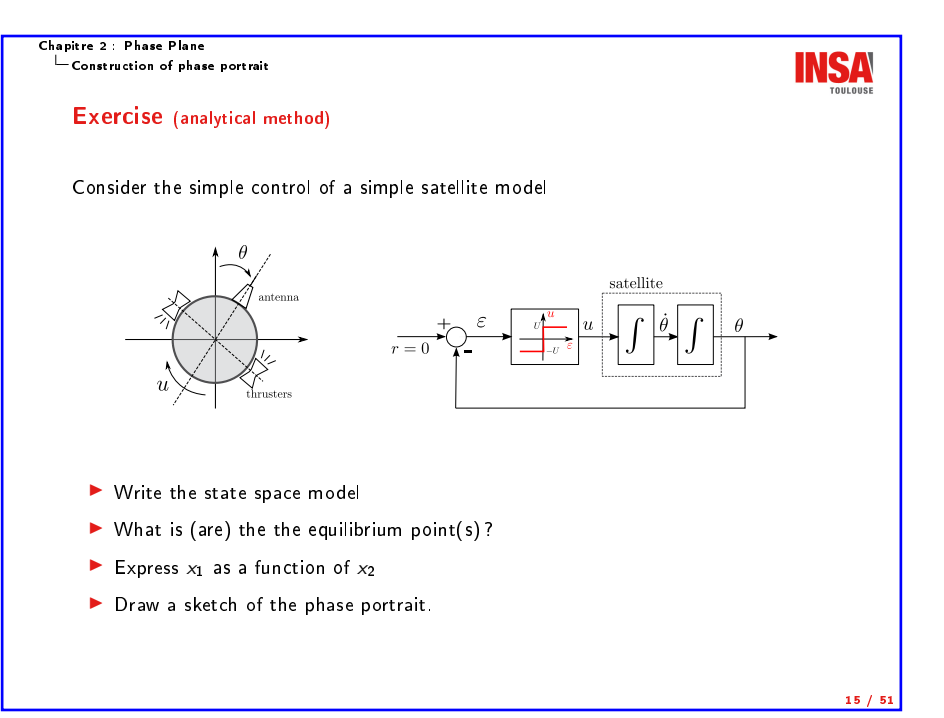

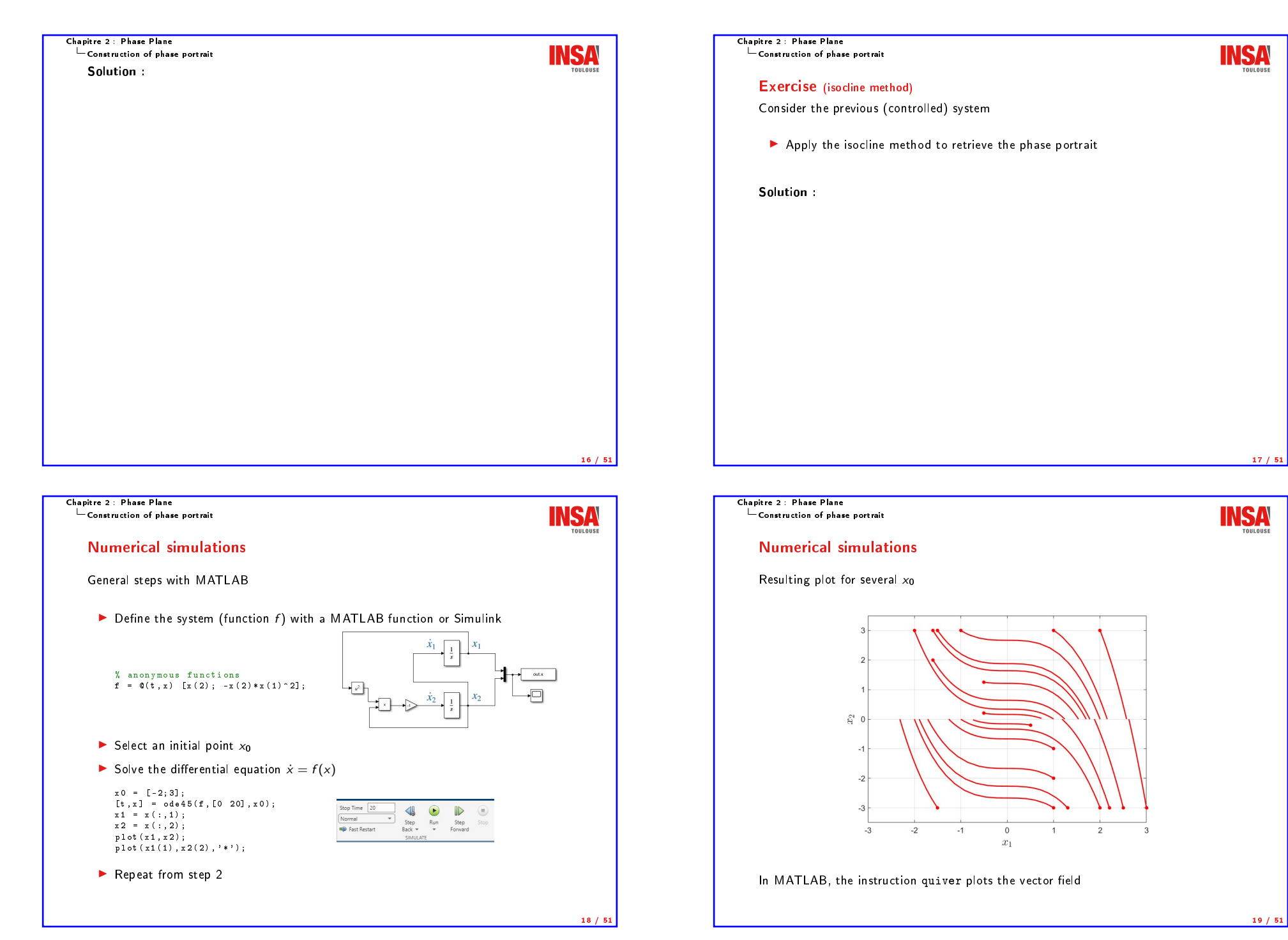

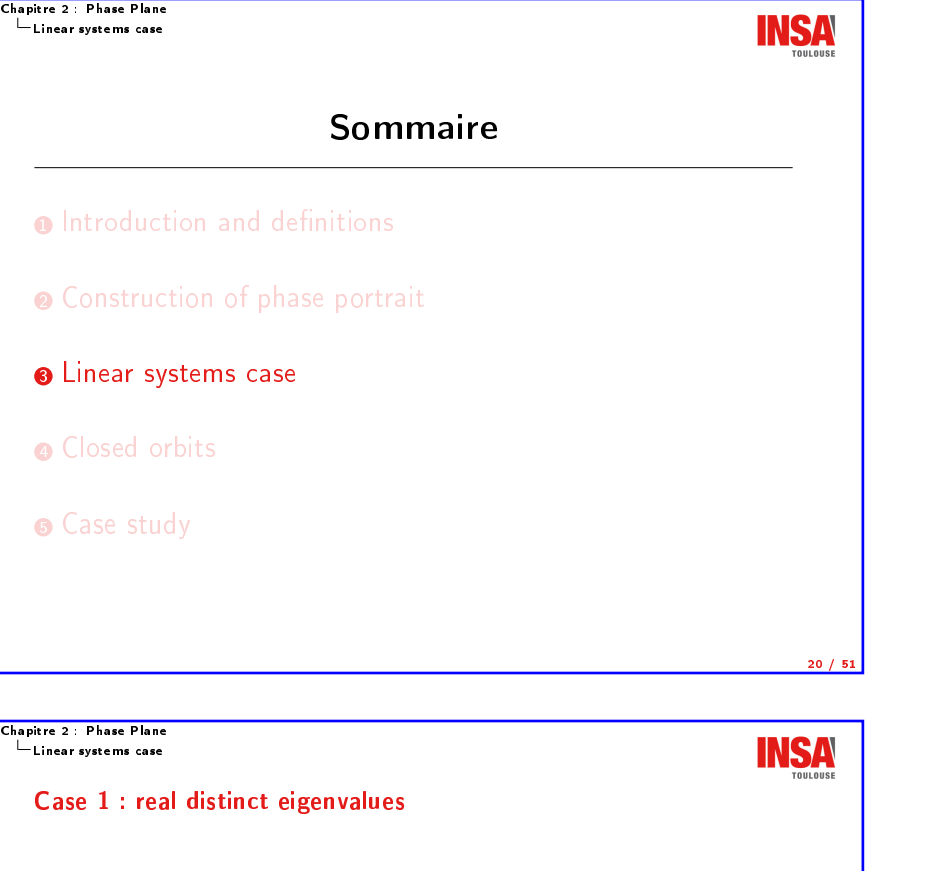

Two eigenvalues  $\lambda_1 \neq \lambda_2 \neq 0$ 

- $\blacktriangleright$  Change of basis matrix  $M = [v_1, v_2]$  made of the eigenvectors
- $\blacktriangleright$  Give two decoupled first-order differential equation

$$
\left\{\n \begin{array}{l}\n \dot{z}_1 = \lambda_1 \ z_1 \\
 \dot{z}_2 = \lambda_2 \ z_2\n \end{array}\n\right.\n\Rightarrow\n \left\{\n \begin{array}{l}\n z_1(t) = z_{10} e^{\lambda_1 t} \\
 z_2(t) = z_{20} e^{\lambda_2 t}\n \end{array}\n\right.
$$

 $\blacktriangleright$  Eliminate the time  $t$ 

$$
z_2 = c z_1^{\lambda_2/\lambda_1} \qquad \text{with } c = \frac{z_{20}}{z_{10}^{\lambda_2/\lambda_1}}
$$

Chapitre 2 : Phase Plane **INSA** Linear systems case What about linear systems ? Autonomous linear system :  $\int x_1 = a_{11} x_1 + a_{12} x_2$  $\Leftrightarrow$   $\dot{x} = Ax$  $\dot{x}_2 = a_{21} x_1 + a_{22} x_2$ Solution :  $x(t) = e^{At}x_0$ I Jordan canonical form with a change of basis  $Mz = x$ Simpler system  $\dot{z} = M^{-1} A M_z z$  $z \qquad \Rightarrow \qquad$  Solution  $z(t) = e^{Jt} z_0$  $\gamma$ J According to eigenvalues of  $A \rightarrow$  different forms for J  $\begin{bmatrix} \alpha & -\beta \\ \beta & \alpha \end{bmatrix}$  $\begin{bmatrix} \lambda_1 & 0 \end{bmatrix}$  $\begin{bmatrix} \lambda & k \end{bmatrix}$  $\begin{bmatrix} \alpha & -\beta \end{bmatrix}$ 0  $\lambda_2$ 0  $\lambda$  $(k = 0 \text{ or } 1)$  / (if an eigenvalue  $= 0 \rightarrow \text{specific study}$ ) 21 / 51

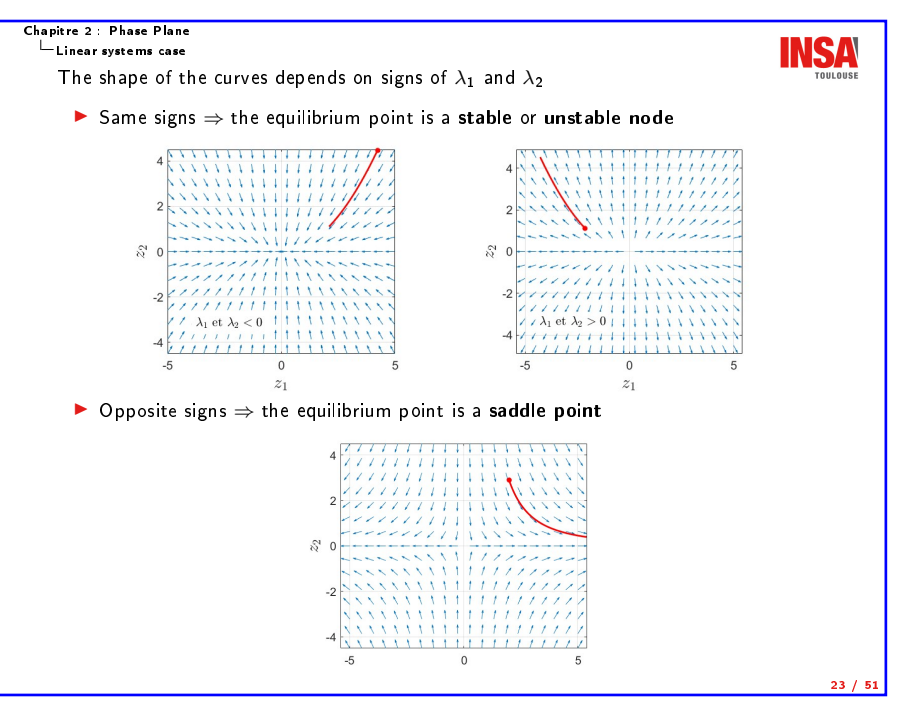

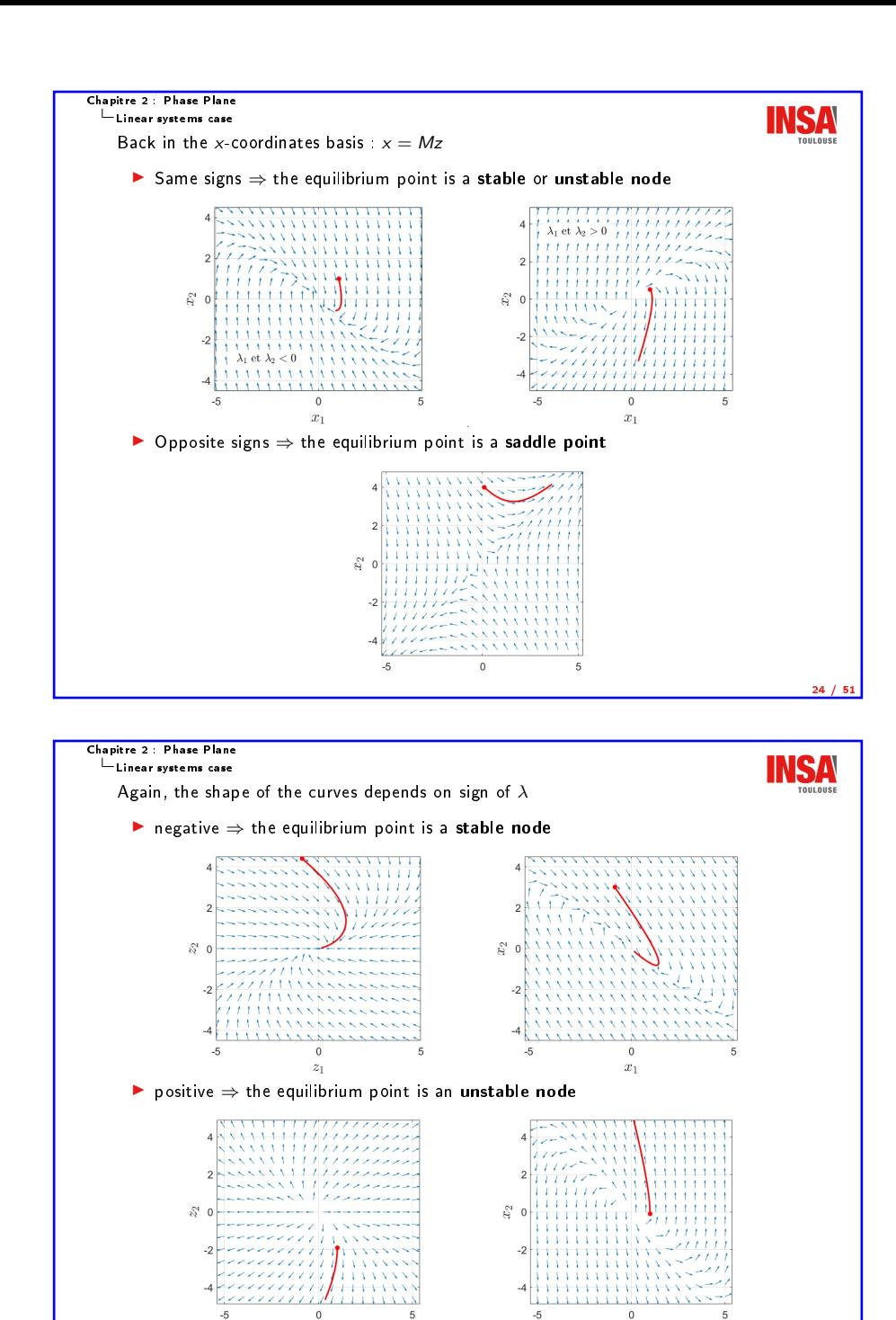

 $\overline{0}$ 

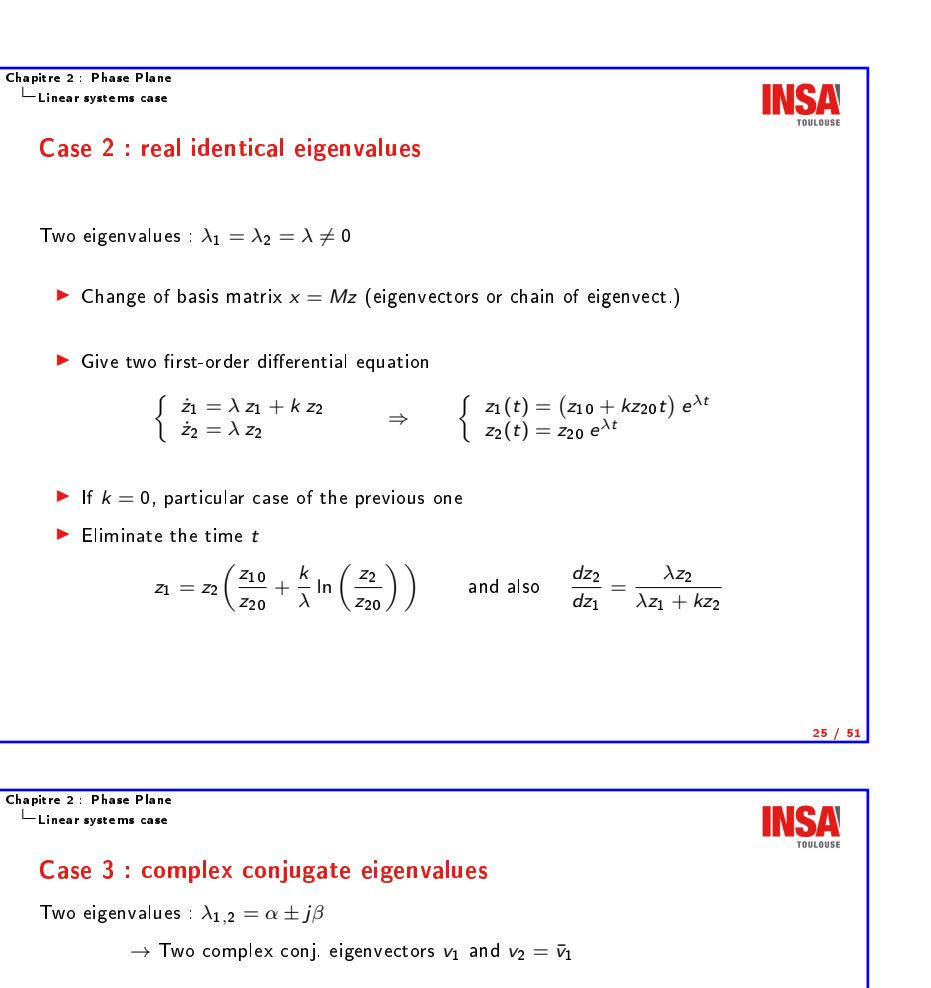

$$
\blacktriangleright \text{ Change of basis matrix with } M = \left\lceil R_e[v_1], \ I_m[v_1] \right\rceil
$$

$$
\begin{cases} \dot{z}_1 = \alpha z_1 + \beta z_2 \\ \dot{z}_2 = -\beta z_1 + \alpha z_2 \end{cases}
$$

 $\overline{a}$ 

 $\triangleright$  Change of variable → polar coordinates :  $z_1 = r \cos \theta$  and  $z_2 = r \sin \theta$ 

$$
\left\{\begin{array}{c} \dot{r} = \alpha r \\ \dot{\theta} = -\beta \end{array}\right.
$$

 $\blacktriangleright$  that has for solution

26 / 51

$$
\begin{cases}\n r(t) = r_0 e^{\alpha t} \\
 \theta(t) = -\beta t + \theta_0\n\end{cases}\n\quad \text{with} \quad\n\begin{cases}\n r_0 = \sqrt{z_{10}^2 + z_{20}^2} \\
 \theta_0 = \arctan \frac{z_{20}}{z_{10}}\n\end{cases}
$$

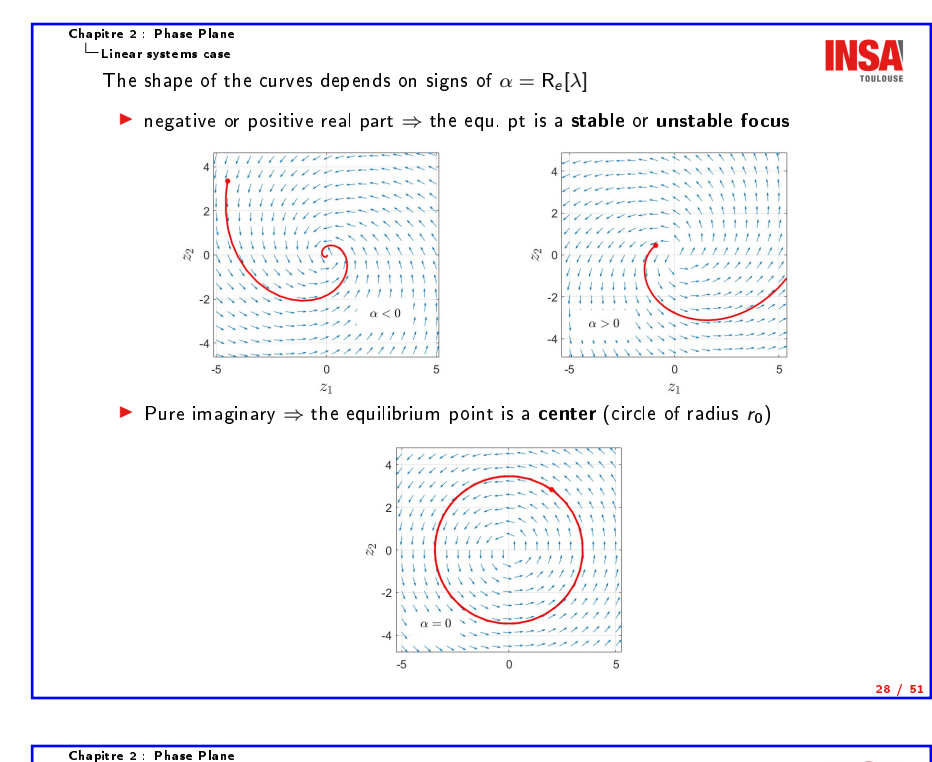

Linear systems case

Case 4 (degenerate) : one or both eigenvalues are zero

Matrix A is singular  $\rightarrow$  an equilibrium subspace (infinitely many points)

First case :  $\lambda_1 = 0$  and  $\lambda_2 \neq 0$ 

 $\blacktriangleright$  Change of basis gives

$$
\left\{\begin{array}{l} \dot{z}_1 = 0 \\ \dot{z}_2 = \lambda_2 \ z_2 \end{array} \right. \qquad \Rightarrow \qquad \left\{\begin{array}{l} z_1(t) = z_{10} \\ z_2(t) = z_{20} \ e^{\lambda_2 t} \end{array} \right.
$$

In if  $\lambda_2 < 0$ , trajectories converge, and if  $\lambda_2 > 0$ , they diverge

Second case :  $\lambda_1 = \lambda_2 = 0$ 

 $\blacktriangleright$  Change of basis gives

$$
\left\{\begin{array}{c} \dot{z}_1 = z_2 \\ \dot{z}_2 = 0 \end{array}\right. \qquad \Rightarrow \qquad \left\{\begin{array}{c} z_1(t) = z_{10} + z_{20}t \\ z_2(t) = z_{20} \end{array}\right.
$$

 $\triangleright$   $z_1$  increases or decreases depending on the sign of  $z_{20}$ 

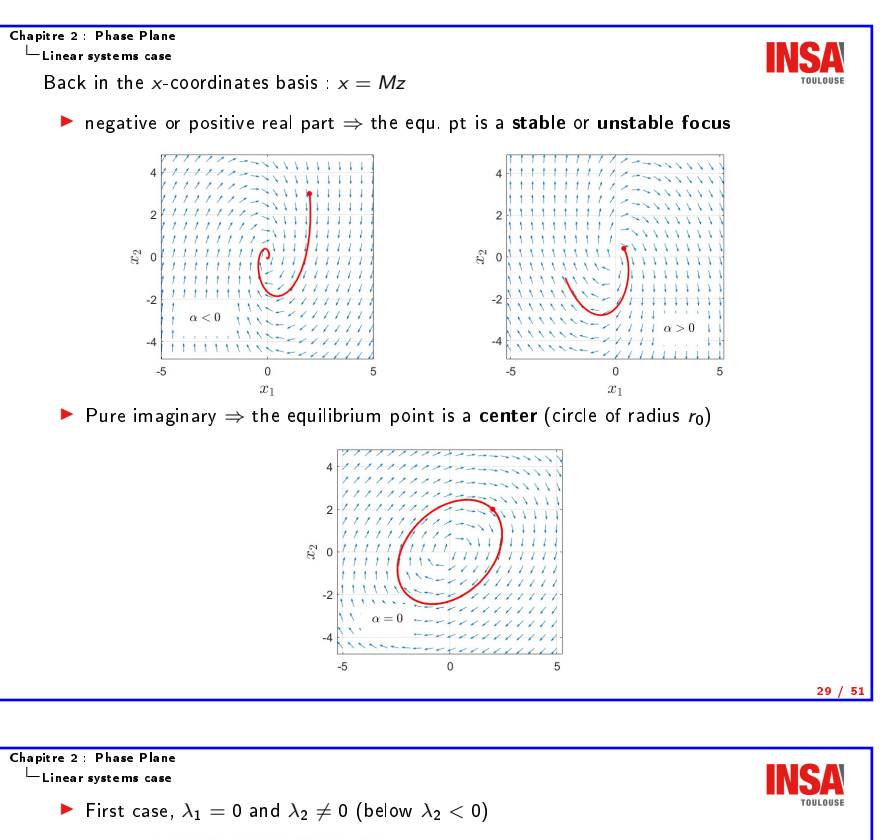

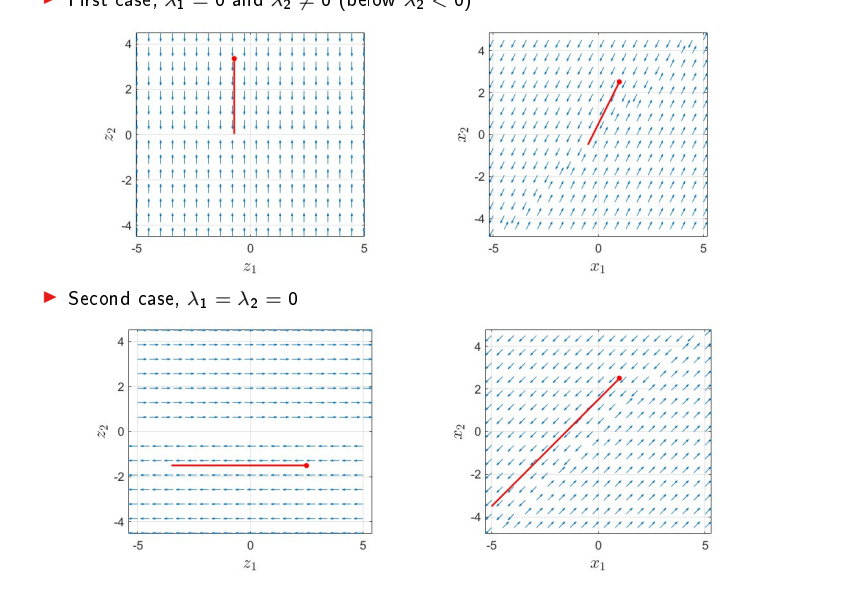

30 / 51

**INSA** 

Chapitre 2 : Phase Plane Chapitre 2 : Phase Plane **INSA** Linear systems case  $L$ inear systems case Recap Equation of motion : Qualitative behavior for linear systems around the isolated equilibrium  $x = 0$ mass  $(m = 1 \text{ kg})$  $\blacktriangleright$  Real eigenvalues •  $\lambda_1$  and  $\lambda_2$  positive  $\Rightarrow$  unstable node •  $\lambda_1$  and  $\lambda_2$  negative  $\Rightarrow$  stable node •  $\lambda_1$  and  $\lambda_2$  opposite  $\Rightarrow$  saddle point  $\blacktriangleright$  Complex conjugate eigenvalues • real part  $\alpha > 0 \Rightarrow$  unstable focus • real part  $\alpha < 0 \Rightarrow$  stable focus • real part  $\alpha = 0 \Rightarrow$  center Behavior determined by the eigenvalues of A  $\triangleright$  Determined for the whole plane (global), characteristic of linear systems For nonlinear systems, study interesting to get the local behavior around an equilibrium point 32 / 51

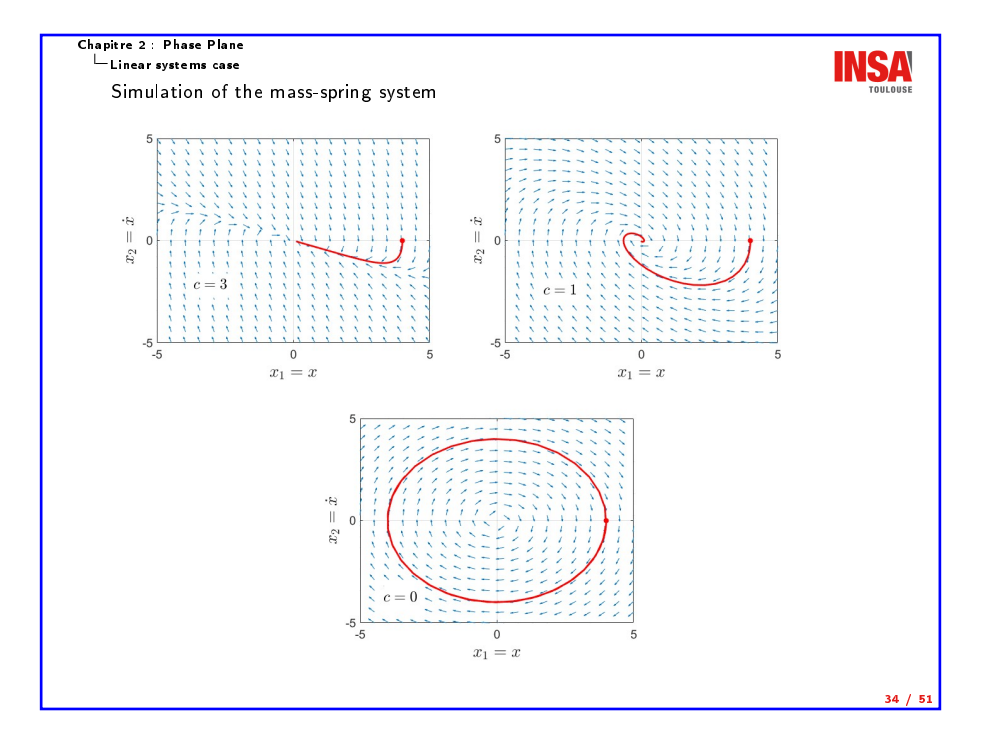

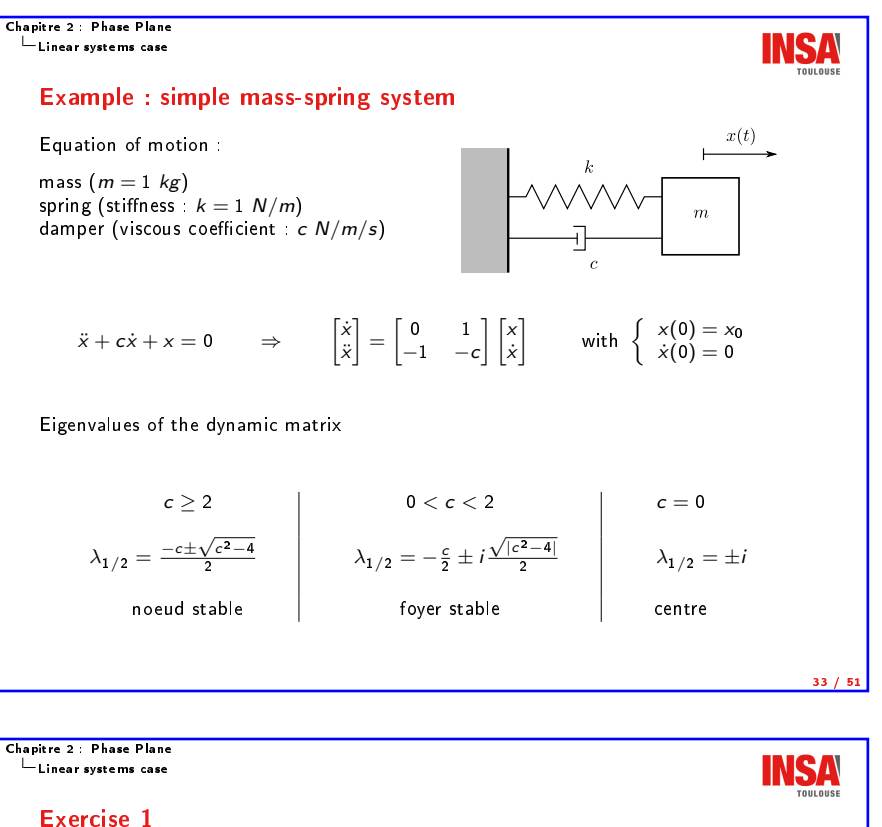

Consider the system

$$
\dot{x} = \begin{bmatrix} -2 & 2 \\ 1 & -3 \end{bmatrix} x \quad \text{with} \quad x_0 = \begin{bmatrix} x_{10} \\ x_{20} \end{bmatrix}
$$

- $\triangleright$  What is the qualitative behavior of the equilibrium point 0?
- $\blacktriangleright$  What is the representation of the system in the z-coordinates?
- $\blacktriangleright$  Draw a sketch of the phase portrait in z and x-coordinates.

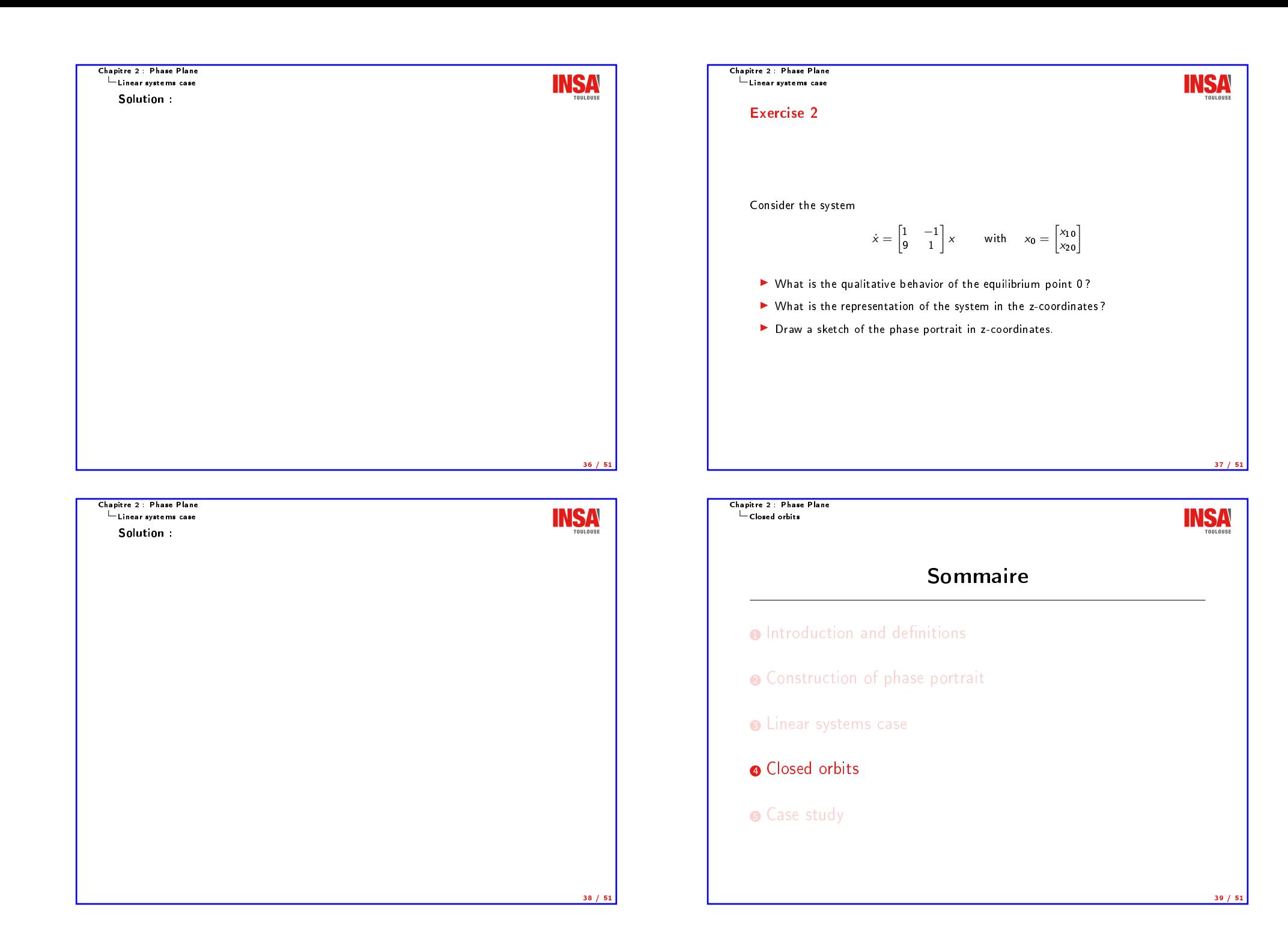

```
Chapitre 2 : Phase Plane
  Closed orbits
```
#### Closed orbits

A closed orbit is a periodic trajectory

Two cases can be distinguished :

- $\blacktriangleright$  non-isolated there are other closed curves in the neighborhood, depend on initial conditions (left)
- $\triangleright$  isolated from initial conditions in the neighborhood, trajectories converge or diverge from it  $\rightarrow$  limit cycle (right)

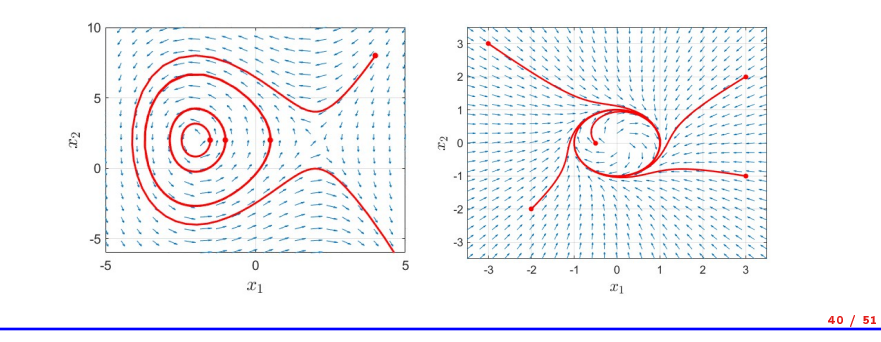

Chapitre 2 : Phase Plane  $\overline{\phantom{a}}$ Closed orbits

**INSA** 

**INSA** 

42 / 51

## Existence of limit cycles

Can we predict the existence of a limit cycle ?

3 theorems are stated that may help (valid only for 2<sup>nd</sup> order autonomous systems)

#### Theorem (Poincaré)

- If a closed orbit exists, then  $N = S + 1$ , with
	- $-$  N, the number of nodes/centers/foci enclosed by the closed orbit
	- $-$  S, the number of saddle points enclosed by the closed orbit

 $\rightarrow$  A closed orbit must enclose at least one equilibrium point

## Theorem (Poincaré-Bendixson)

If a trajectory remains in a closed bounded region  $D$  in the phase plane, then one of the following is true :

- the trajectory goes to an equilibrium
- the trajectory tends to a closed orbit
- the trajectory is itself a closed orbit

 $\hookrightarrow$  Asymptotic properties of trajectories

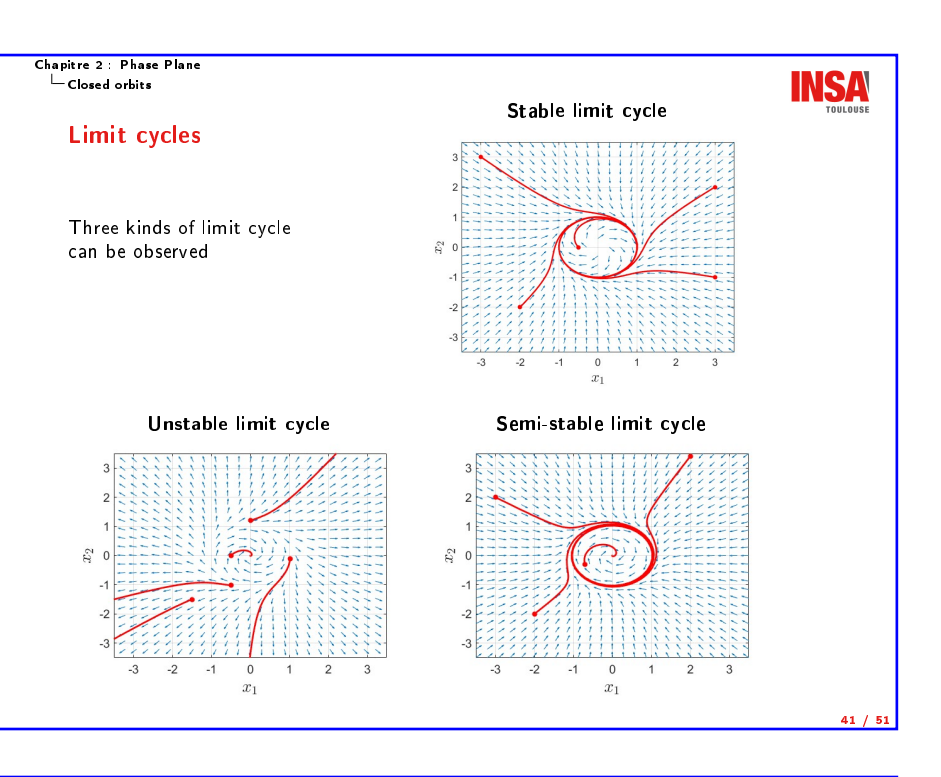

Chapitre 2 : Phase Plane Closed orbits

These results can be easily verified on previous examples

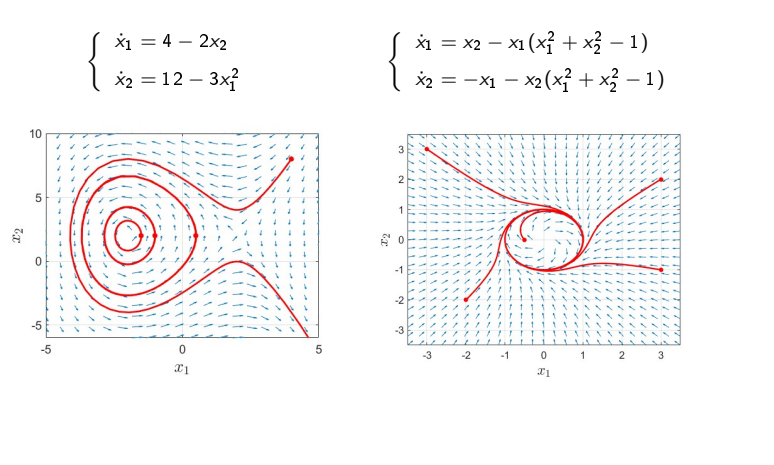

Chapitre 2 : Phase Plane  $\mathrel{\sqsubseteq}$  Closed orbits

#### Non-existence condition

This last theorem provides a sufficient condition for the non-existence of a limit cycle

### Theorem (Bendixson)

No limit cycle can exist in a region  $D$  of the phase plane in which

∂f<sup>1</sup>  $\frac{\partial f_1}{\partial x_1} + \frac{\partial f_2}{\partial x_2}$ ∂x<sup>2</sup>

## does not vanish and does not change sign

#### Example :

 $\int x_1 = x_2$  $\dot{x}_2 = -ax_1(1 - bx_1^2) - cx_2$ 

Let's apply formula

$$
\frac{\partial f_1}{\partial x_1} + \frac{\partial f_2}{\partial x_2} = 0 - c
$$

with positive paramters a, b,  $c > 0$ 

 $\hookrightarrow \neq 0$  and no change of sign  $\Rightarrow$  no limit cycle

#### Chapitre 2 : Phase Plane  $\overline{\phantom{a}}$  Case study

Case study

Prey-Predator model (or Lotka-Volterra model)

study the evolution of two populations  $x_1$  (preys) and  $x_2$  (predators)

$$
\begin{cases} \n\dot{x}_1 = \alpha x_1 - \beta x_1 x_2 \\
\dot{x}_2 = \gamma x_2 x_1 - \delta x_2\n\end{cases}
$$

 $\alpha$ ,  $\beta$ ,  $\gamma$  and  $\delta$  are positive constant parameters

- $\triangleright$   $\alpha x_1$  is the growth rate of preys if there is no predators
- $\triangleright$   $\beta$  x<sub>1</sub> x<sub>2</sub> is the death rate of preys because of predators
- $\triangleright \gamma x_2x_1$  is the growth rate of predators with  $x_1$  preys available
- $\triangleright$   $\delta$  x<sub>2</sub> is the death rate of predators

To simplify, let's set  $\alpha = \beta = \gamma = \delta = 1$ 

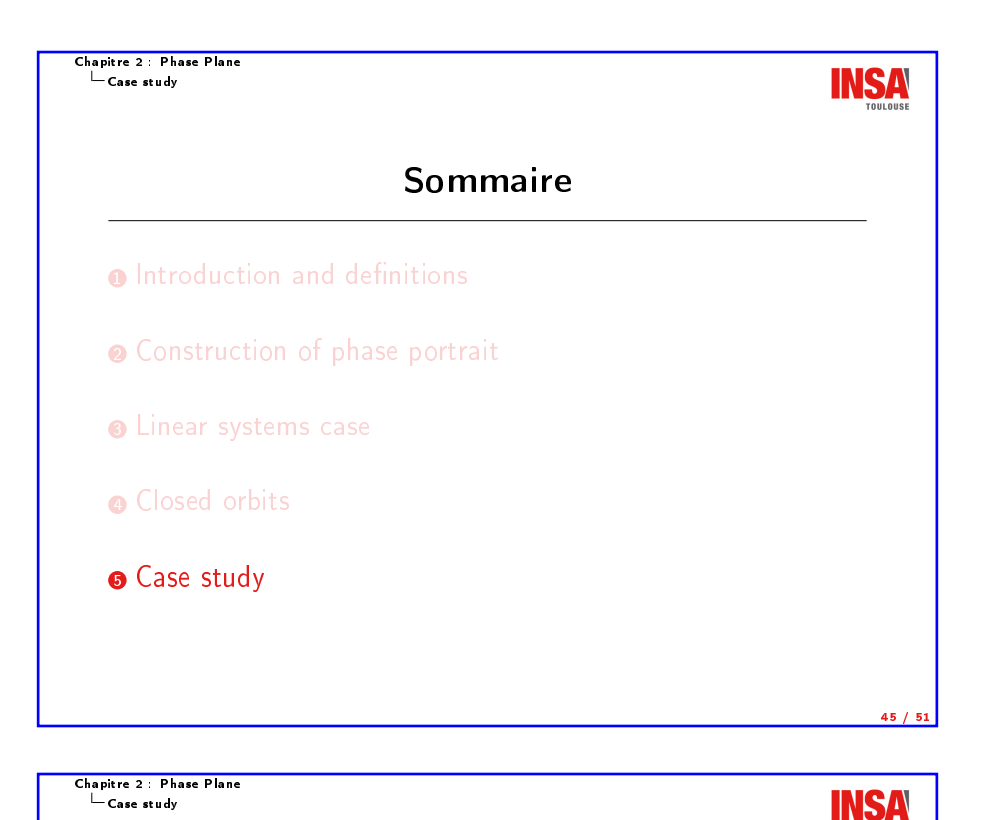

ſ  $\mathbf{I}$  $\dot{x}_1 = x_1(1 - x_2)$  $\dot{x}_2 = x_2(x_1 - 1)$  $\blacktriangleright$  What is (are) the equilibrium point(s)?

Model :

- $\blacktriangleright$  Calculate the linearized model around it (them).
- ▶ What is (are) their nature? Then, how heights will evolve?
- $\blacktriangleright$  Simulate the system to draw the phase portrait.

44 / 51

**INSA** 

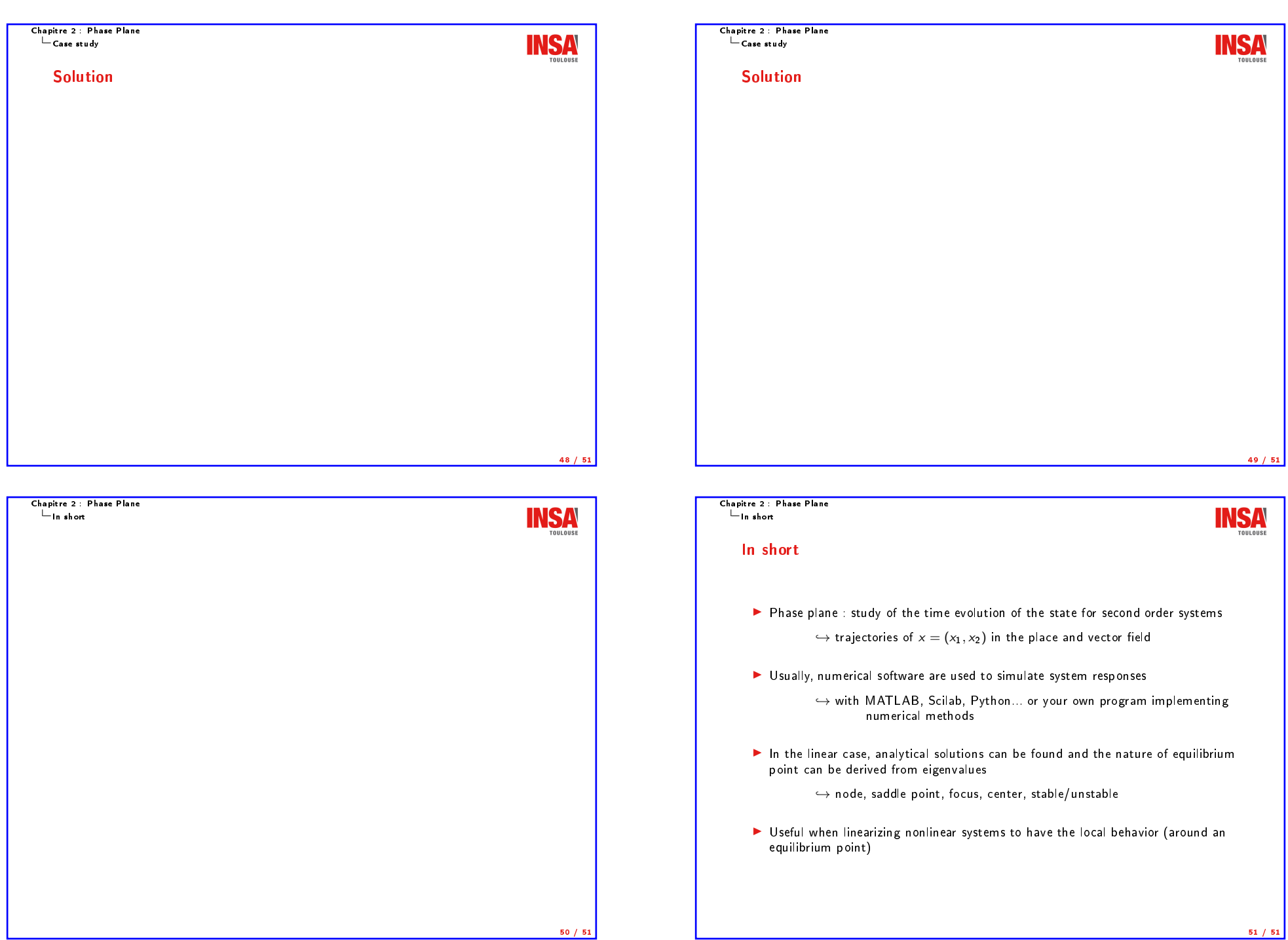